## **Install ONLYOFFICE on Nexcloud Server**

Gc1zUmrxtKE

by Jacob Kauffmann <https://managedby.nerdonthestreet.com/>

From: <https://installconfig.com/> - **Install Config Wiki**

Permanent link: **[https://installconfig.com/doku.php?id=install\\_onlyoffice\\_nexcloud\\_server&rev=1638329415](https://installconfig.com/doku.php?id=install_onlyoffice_nexcloud_server&rev=1638329415)**

Last update: **2021/12/01 03:30**

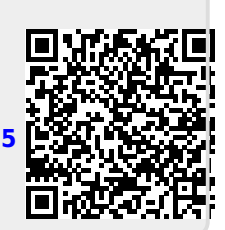